## **Course Description Form**

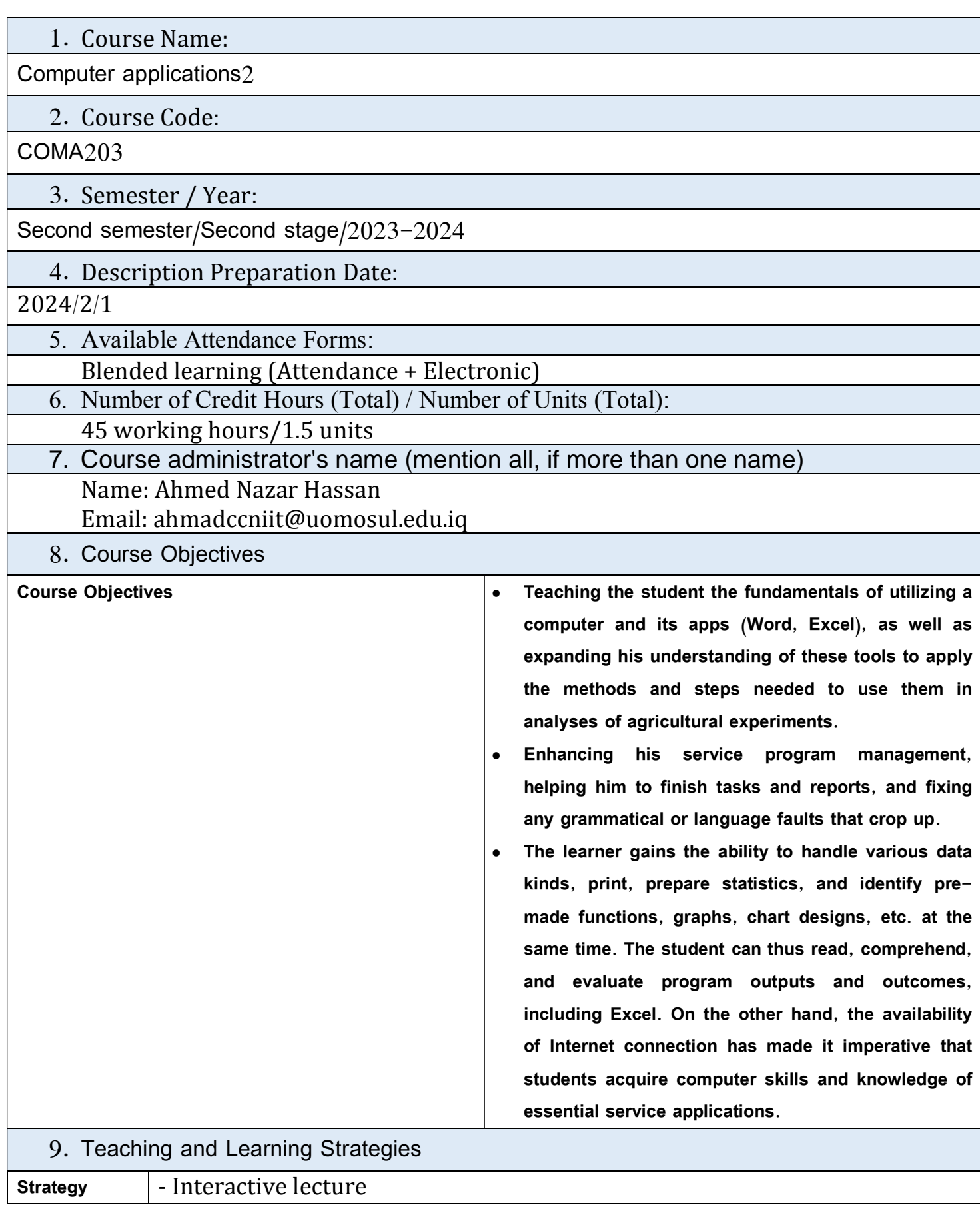

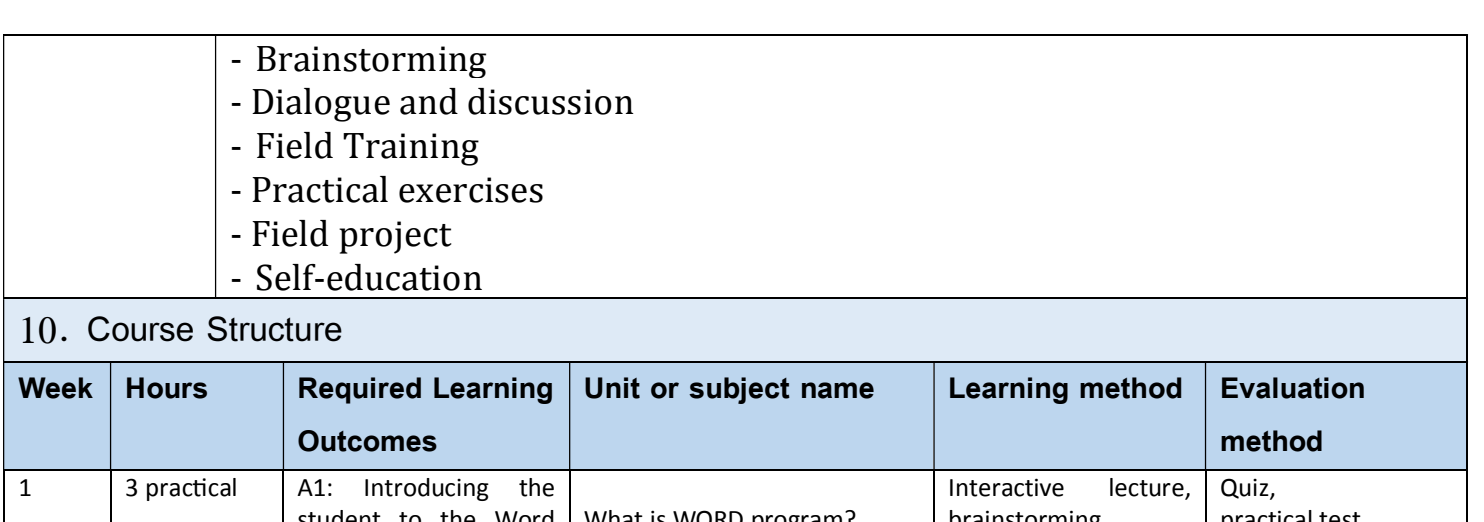

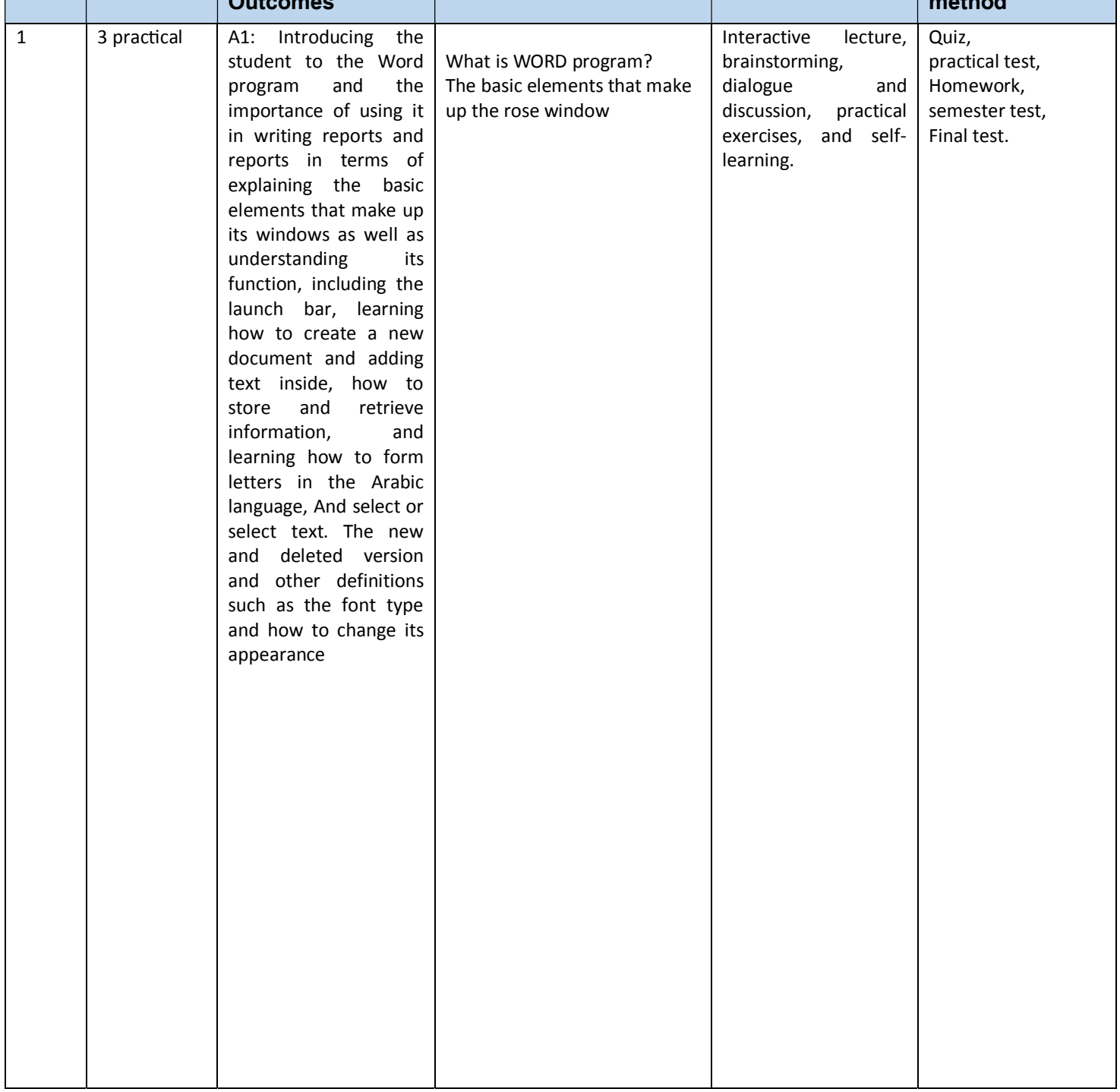

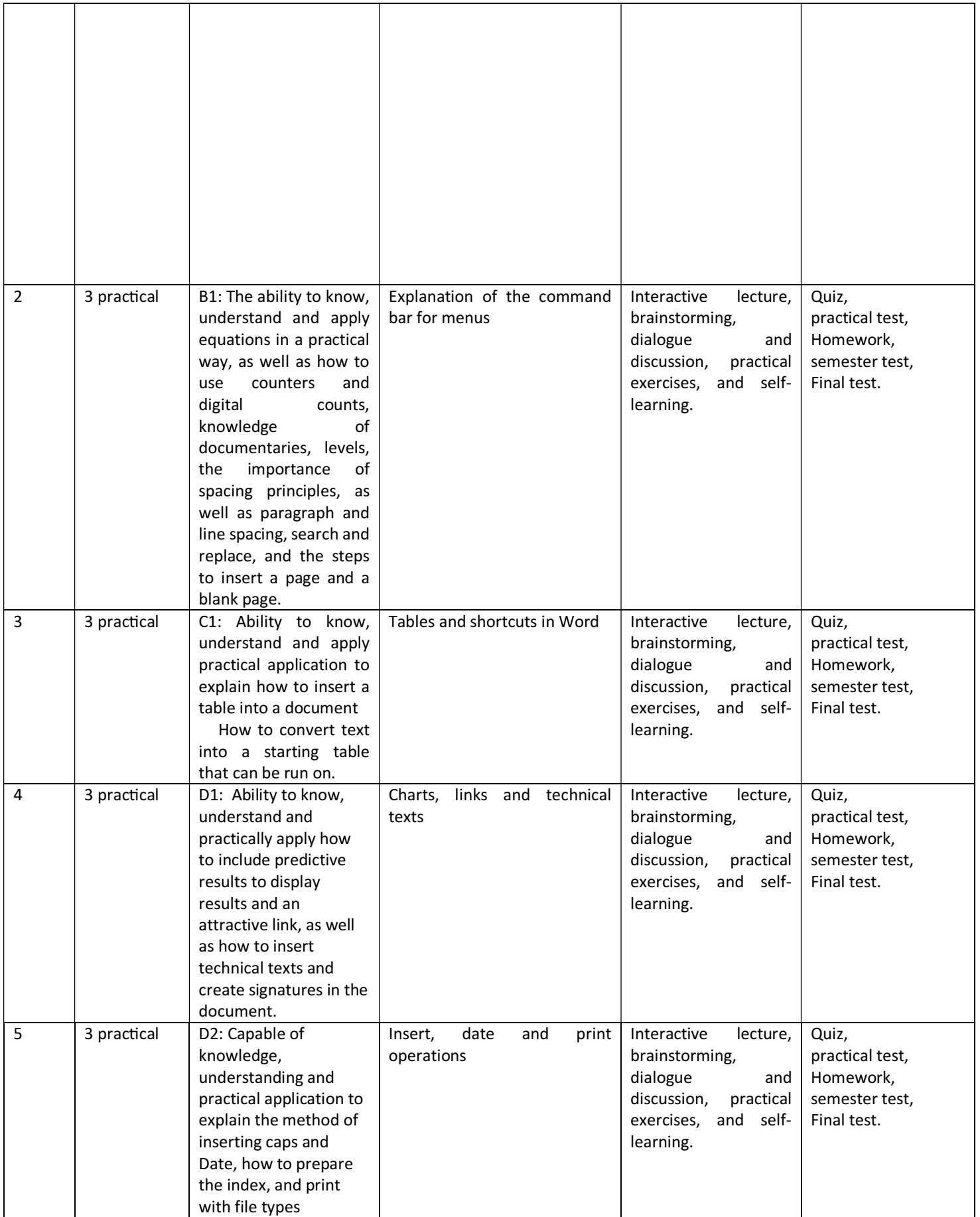

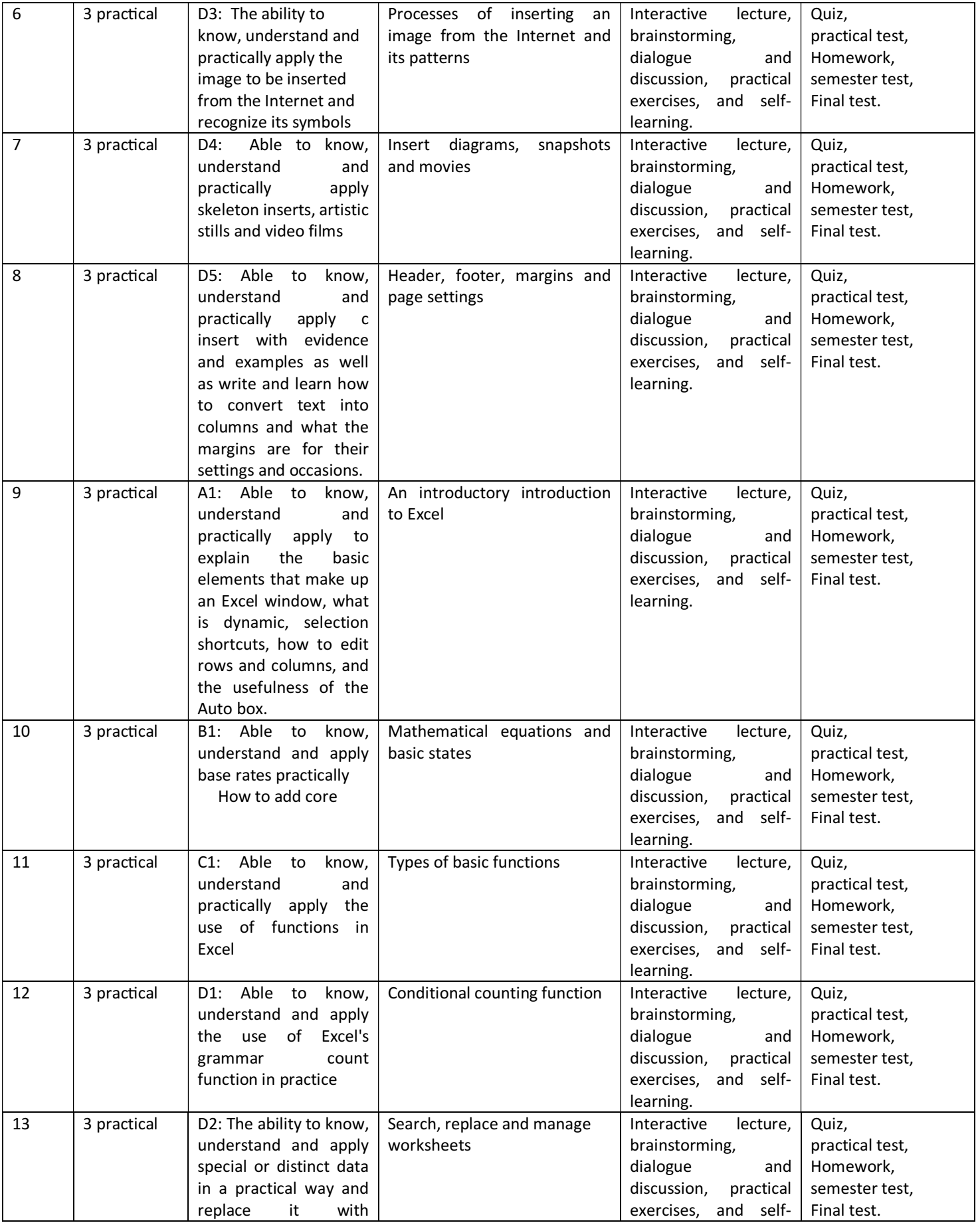

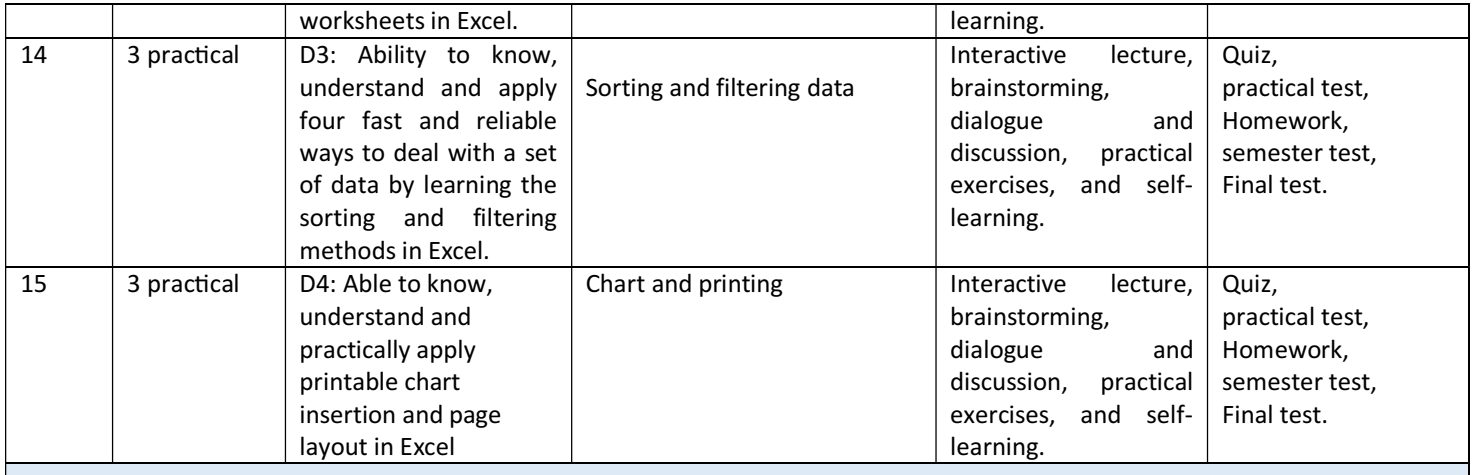

## 11. Course Evaluation

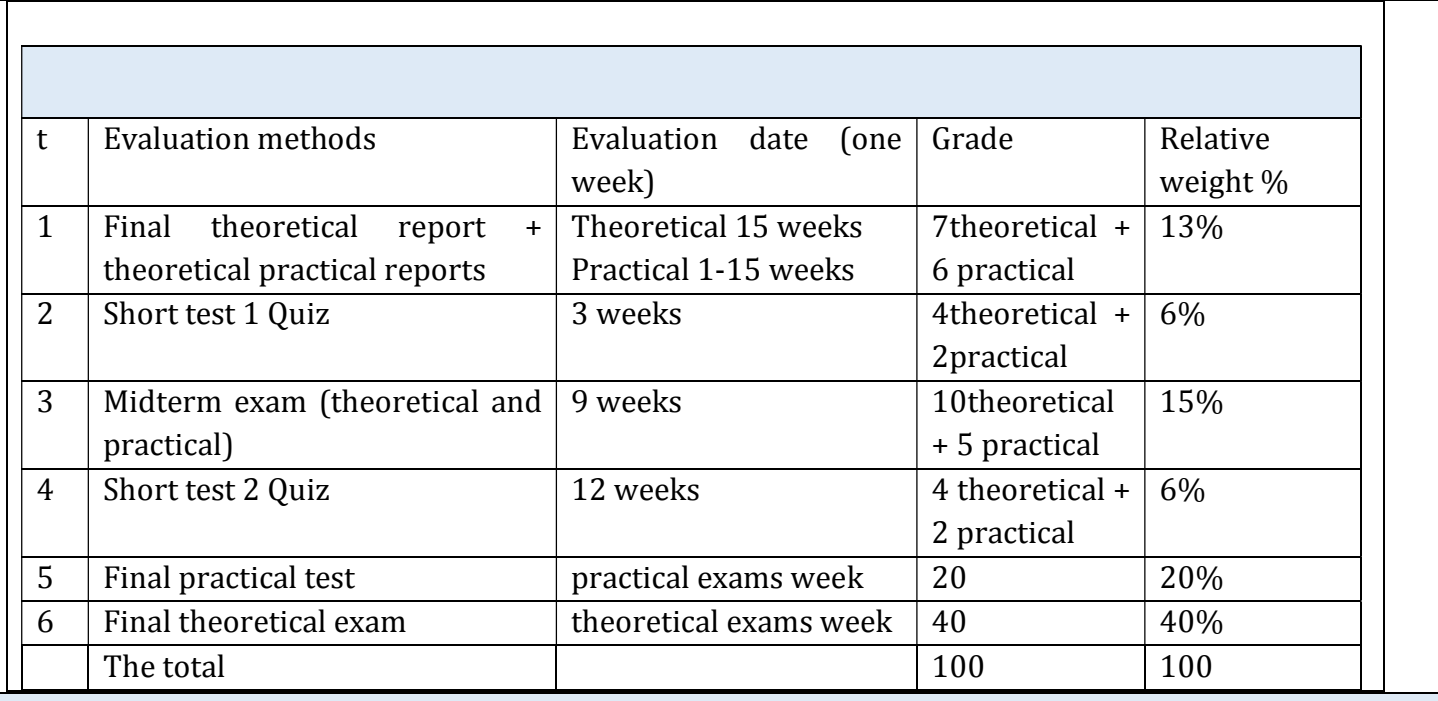

## 12. Learning and Teaching Resources

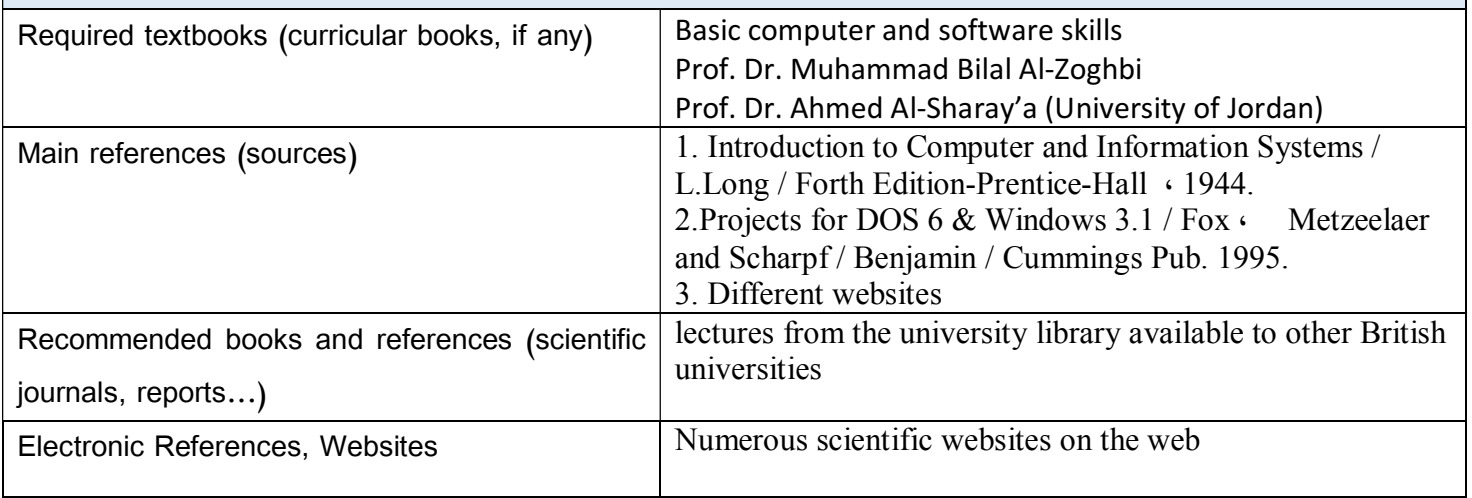

Instructor of practical part Instructor of theoritical part

Dr. Ahmed Nazar Hassan

Chairman of the scientific committee Head of the department of Food science

Prof. Dr. Moafak mahmood ahmed Prof. Dr. Sumaya khalaf badawi

```
اسم الملف: سمو الملف: وصف مقرر مادة تطبيقات في الحاسوب 2–انكليزي-23–24
:الدليل F ملفك يا عدي \: 2\1-622\381-446\1-100\2 collection\ متعلقات المعيار الثالث\ دروس \ملفات وصف المنهاج المستلمة
                                                       المرحلة الثانية\الكورس الاول\delta– تطبيقات في الحاسوب 2\النهائي
                                                                                                            :القالب
```
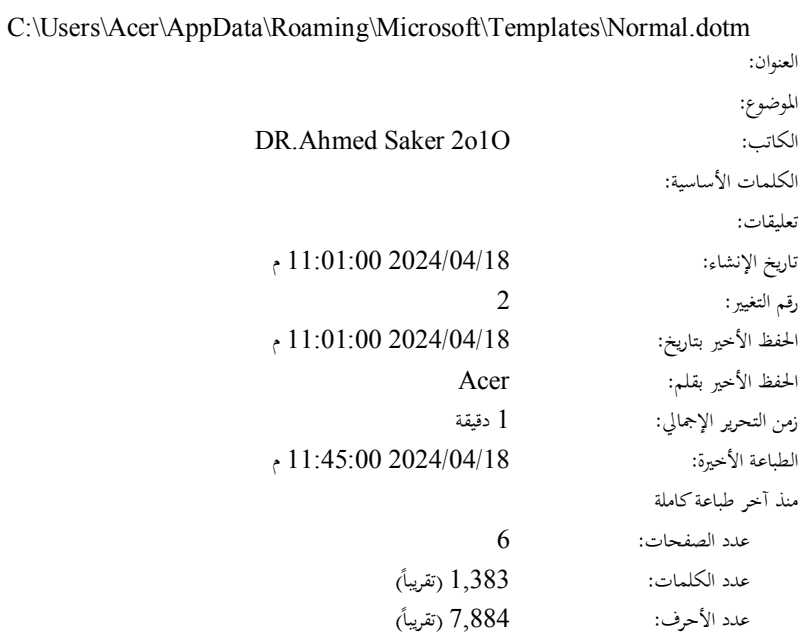

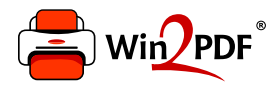

This document was created with the Win2PDF "Print to PDF" printer available at

https://www.win2pdf.com

This version of Win2PDF 10 is for evaluation and non-commercial use only. Visit https://www.win2pdf.com/trial/ for a 30 day trial license.

This page will not be added after purchasing Win2PDF.

https://www.win2pdf.com/purchase/